## **How To Download Fonts In Adobe Photoshop [Extra Quality]**

After the installation is complete, you'll need to open the crack file. Just open the file and follow the on-screen instructions to apply the crack. Once the patching process is complete, you'll have a fully functional version of Adobe Photoshop on your computer. Make sure to back up your files as cracking software can be extremely risky. Once you install the full version of Photoshop, you can use it as much as you want without the worry of being caught. Adobe Photoshop is the most popular graphics editing software available today. In this Photoshop tutorial Basic Photoshop Tutorial, we'll be learning how to use the basic tools in the program. You'll also learn how to perform basic steps, simple transformations, and work with the layers and selections in the program. This tutorial is a perfect place to start Adobe Photoshop. We'll begin with a simple portrait. Let's see how to create an attractive portrait. Let's begin.

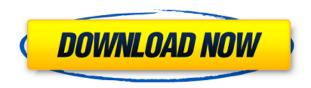

You can now create a new project by importing an existing project or directly creating one through the new Publish to Creative Cloud option in the Edit menu. Publishing to the Creative Cloud is the most practical way to share your designs between various devices and ultimately to customers. In this Reveal template, we're introducing new templates that help you make quicker and more effective decisions to create inspirations, mood boards, and collateral. With the new Sharing Lighting Panel, you can populate just the images, videos, or selected assets for your inspiration board. We also made some big improvements to InDesign CC, including a major revamp of the Paragraph and Table Panel, along with a numbering panel for improved editing. And, to help reinforce your learning around working with photos and videos, we'll be adding tutorials, guides, and animated gif videos to InDesign CC in the future. And, we enhanced the possibility of connecting InDesign and Illustrator with the advent of a new workflow for merging our two applications. InDesign and Illustrator will now be shipped as a single Universal Binary, providing seamless access to the two applications' editors. Catalog Batch Rename features are now more easily accessible. In previous versions, this turned out to be a small, gray, right-aligned tab on top of the Catalog Window. This was fairly difficult to find. Now, however, you can open the Catalog Window from the main menu and select Catalog Batch Rename for quick and easy access.

## Download Photoshop 2021 (Version 22.0.0)Keygen For (LifeTime) For Windows X64 2023

The Best Adobe Photoshop For Beginners: Photoshop is a popular photography program that is considered the industry standard for manipulating photographs. In fact, it's the most widely used photo editing software in the world. Photoshop

editing allows you to adjust the tone of different parts of an image. You can also use it to adjust lighting, exposure, and colour. Photo editing is the most essential part of an image editing process, especially if you want to bring your images to another level. For those who would like to learn more about the individual tools in Adobe Photoshop, we have included links and videos to tutorials. The following tools are included in the Packt book - not all of them will be included in the downloadable package. Each tool in Photoshop offers a different set of features, and depending on which tool you use, different task are easier or harder. This chapter will take you through each of the capabilities of Camera in case you are unfamiliar with it or want to get a jump start on your first projects with Ray-Tracer, Luminance, and Histogram options. This chapter will walk you through creating projects online through Camera's web browser. This chapter also includes our featured image with the Packt links included to our showcase for all our social media channels - from the author links to the store, you can find almost everything under one roof. Adobe Photoshop Lightroom is a free, online solution to manage and share RAW photos. In 2018, Adobe added the ability to process and batch-process your photos while Lightroom is online. This tutorial will walk you through the steps necessary to download and use Lightroom for the first time.

## Photoshop 2021 (Version 22.0.0)License Keygen Serial Number [Win/Mac] {{ NEw }} 2022

PSD vs PSD Converter is a quick and easy way to transform PSD files into new formats with the click of a button. Simply choose your preferred output format, specify the destination folder and click Convert. Adobe Stock has launched the most exciting changes to the Creative Cloud including a library of thousands of stock images. Access and use quality stock images, seamlessly and at scale while staying within the Creative Cloud and A0 pricing tier. Receive benefits including access to Stock Images For All you can edit with unlimited access to the top creatives' content, curated from more than 125,000 providers and accessible anywhere via the cloud. Since it's part of Creative Cloud, you also get the latest technology, built-in creative apps and seamless collaboration with your peers and teams. Sumo launches with a growing library of over 40,000 creative assets made by some of the most respected image designers and visual content creators in the world. In 2020, the software will now allow you to change hairlines via the Adjust Colour window. Specifically, the Hairline slider has been re-designed to now allow you to select which of three different aspects of a line you wish to adjust. To help you take advantage of all these new features, Adobe Photoshop and Photoshop Elements also have an exciting update coming soon! Stay tuned for more information on how you can stay up to date with the latest. While it doesn't yet include all of Photoshop's features, you will see many of the most powerful and popular Photoshop industry-leading selection features in Photoshop on the web, including Object Selection, Remove Background, Adobe Camera Raw's image adjustments, and Content-Aware Fill. There are plenty of capabilities to enable you to make your images look better, remove unwanted items from your images, and composite photos together to create the innovative outputs that only Photoshop can deliver.

islamic fonts free download for photoshop how to download fonts into photoshop photoshop tamil fonts download photoshop download fonts free photoshop tamil fonts pack free download stylish punjabi fonts download for photoshop adobe photoshop fonts free download photoshop cc 2020 fonts download photoshop fonts free download 2022 photoshop fonts free download 2020

Adobe Photoshop has so many efficient tools that enable users to work with different types of images such as photo, vector, painting, etc. These tools are designed to help the users to add workflow and productivity to their designing process. Such tools include the Radial Blur (Filter > Blur > Radial Blur), the Split Toning (Colors > Split Toning), the Gaussian Blur (Filter > Blur > Gaussian Blur), the Curves Adjustments (Curves > Adjustments), the Adjustment Layer (Layer > Adjustment), the Adjustment Brush (Brush > Adjust > Adjustment Brush), the Clone Brush (Brush > Clone > Clone Brush), the Refine Edge (Mask > Refine Edge), the Healing Brush (Brush > Healing Brush) and the History (History). The Adjustment Layers enable artists to apply any adjustments that are typically done in one step. Also, the Timeline lets you set up a sequence of operations for any layers. These tools have some other cool features which makes them the most useful for novice and professional designers. We have listed some top features of the Photoshop CC 17.1. These features are designed to change the designs in the most efficient manner and to make the designing process more convenient. Photoshop speeds up the designing process by providing a quick way to retouch or add new features to photos. With the improved Selection tool, you can select the area on the photo and make adjustments to that area of the photo. Selections improved: with the new Selection tool, you can select and edit the area in one go. It is the most effective tool that enables you to select multiple areas with the click of a single button. It works with any Photoshop layers and you don't need to shift the layers.

With Photoshop's brand-new Storage panel, you can now quickly and easily drag and drop images to and from different sources, like iCloud, all locally on your computer, or from your flash drive. Quickly find drives, mark locally copied files as safe, or delete files safely. Use the new app menu from the panel to quickly move images between panels and layers like a pro. A new panel allows you to easily and quickly save and organize images. You can also establish custom keyboard shortcuts to save time editing files. Plus, new tabs in the new panel help to make it easier to navigate two, three, or even more images simultaneously. The Blur Gallery in Photoshop CS6 includes amazing new tools that let you blur objects in one drag of the cursor. The new trim tools let you mask a section of the image for a special effect; you can even remove the mask to reveal your object. Find more tips and tricks in this new Photoshop blog post: How to Use the Blur Gallery in Photoshop. In Photoshop CC 2014, the ability to quickly sketch, place objects and work with smart objects are now even stronger. The Smart Brush let you paint in the way you think best. You can easily isolate a portion of a canvas for more

precise editing. It's especially useful for retouching or cleaning up an image. Or, you can spot-select areas of your canvas to quickly edit, make eraser selections or brush strokes and move objects. With new polygon and path tools it's now possible to work with images that have a huge amount of detail or need to be turned into precise shapes.

https://new.c.mi.com/ng/post/53414/AutoCAD\_Crack

https://new.c.mi.com/th/post/1273798/AutoCAD\_Crack

https://magic.ly/0cludinVsperji/AutoCAD-2021-24.0-Crack

https://new.c.mi.com/ng/post/53215/AutoCAD\_200\_Patch\_With\_Serial\_Key\_PCWindows

https://new.c.mi.com/my/post/433484/AutoCAD 220 2022-Latest

https://magic.ly/liepoeclasdo/AutoCAD-With-Key-Latest

https://magic.ly/1compcecesshi/AutoCAD-Crack-Incl-Product-Key-Download-Latest

https://magic.ly/frinevQsulchi

https://magic.ly/0cludinVsperji/AutoCAD-2023-24.2-Download-April-2022

https://new.c.mi.com/my/post/433210/AutoCAD 220 Crack Free Registration Code Download

https://new.c.mi.com/th/post/1273693/AutoCAD Crack Updated 2022

https://new.c.mi.com/th/post/1268709/AutoCAD 240 Crack 2022

https://magic.ly/atinrinu

https://new.c.mi.com/global/post/485381/AutoCAD Crack Activation Key Free Download X64

There are a number of new or updated titles in this book. The new 2019 editions for Photoshop CC have a number of new features, as well as a few fixes and tweaks. You'll learn about how you can apply textures, edit your selections more efficiently and much, much more. While you're at it, also check out the new 2019 versions of Toon, Video Clip, Video and Premiere Clip, and now Action Formats XXL. The first version of this book was published in 2010. This edition is an update and has all the new features, new terminology and much much more. The tutorial has been refined to meet the needs of a modern user. You'll also learn how to use the basic layers and what sorts of tools you need to edit and manipulate an image. There is a "faster" version available but the basic coverage remains the same. There is a good deal of material about Photoshop Elements, including all the features in Photoshop Elements. You'll learn how to use the basics of this program, including most of the classic tools for editing and retouching a photograph. While the new editions are updated regularly, this book does not cover a lot of new features, so new users will be better off starting with a new book. All of the material in this book is written in a conversational and clear style to ensure that you don't see any technical jargon in the book. The targets this book is aimed at is students, hobbyists, professionals, and students looking to learn the latest features. The book also contains a section on the Adobe Bridge, where you will learn how to organise and build your photos, change exposure, and adjust brightness, and much more. The handbook is also recommended for all friends of Photoshop, including web developers and photographers.

Unwanted marks appear on the canvas, like a trace of the old color of the pixels, when you move the brush. The paint bucket tool, on the other hand, work even when the paper is a block of pixels. In other words, the paint bucket tool fills up the area with an arbitrary color or a specific shape, like a stroke, type of paint, or a text. What's great are **photoshop soften less.**Unlike traditional painting tools, Photoshop softening tools include the **lasso** and **pen.** In other words, you can use the filter for both selecting and painting less than an area. Also, the truth is that you can use the **brush** tool to create similar effects, but they are not as precise. You can see the patterns or the structure of an image or layer. This preview is available as a visual guide to help you create faster or better-formed edits. One of the drawbacks of the overall Photoshop editing tool is the lack of these types of filters. One of the biggest names in the industry, Adobe has been busy appending new features to its flagship Photoshop tool. Some of the newest additions include improvements to selection accuracy and performance, a new Group Layers feature, the new Layer Mask feature and a number of new motion-based tools.

Adobe has announced the new features of the 2020 update for its flagship tool, Photoshop.
Some of the new features include new enhancements for selection accuracy and performance, a new Group Layers feature, the new Layer Mask feature and a number of new motion-based tools.